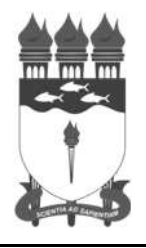

**Serviço Público Federal**

### **UNIVERSIDADE FEDERAL DE ALAGOAS**

# CONCURSO PÚBLICO 2014

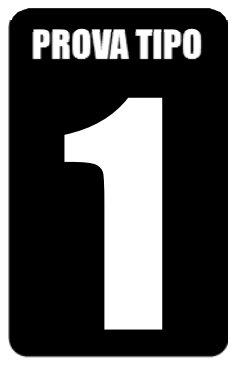

#### **Cargo de Nível Médio: Código: 15**

## **TÉCNICO DE TECNOLOGIA DA INFORMAÇÃO**

# **PROVA PRÁTICA**

# **2014**

#### CADERNO DE QUESTÕES

#### INSTRUÇÕES GERAIS

- 1. Este Caderno de Questões somente deverá ser aberto quando for autorizado pelo Fiscal de Sala.
- 2. Assine o Caderno de Questões e coloque o número do seu documento de identificação (RG, CNH etc.).
- 3. Depois de autorizada a abertura do Caderno de Questões, verifique se contém 2 (duas) Questões e se a paginação está correta. Caso contrário, comunique imediatamente ao Fiscal de Sala.
- 4. A prova tem duração máxima de 3 (três) horas e valerá de 0 (zero) a 50 (cinquenta) pontos, sendo de 0 (zero) a 25 (vinte e cinco) pontos por questão. Faça-a com tranquilidade, mas controle seu tempo. Esse tempo inclui a transcrição das respostas definitivas para a Folha Resposta.
- 5. A correção da Prova será efetuada exclusivamente pela Folha Resposta disponibilizada pela COPEVE. Em hipótese alguma lhe será concedida outra Folha Resposta.
- 6. Ao receber sua Folha Resposta, confira seu nome, número do seu documento de identificação, número de inscrição e cargo escolhido. Ao sinal do Fiscal de Sala proceda a assinatura na Folha Resposta e aguarde que o fiscal de sala colha a sua impressão digital nos locais indicados. Não faça nenhuma marcação na Folha Resposta que o identifique, sob pena de eliminação do Concurso Público.
- 7. A Folha Resposta deverá ser respondida utilizando-se caneta esferográfica com tinta na cor azul ou preta. O uso de lápis será permitido apenas para rascunho.
- 8. O conteúdo do rascunho não será computado como nota para efeito de avaliação.
- 9. Não será permitida qualquer espécie de consulta, principalmente entre candidatos.
- 10. Ao terminar a prova, devolva ao Fiscal de Sala este Caderno de Questões, juntamente com a Folha Resposta, e assine a Lista de Presença.
- 11. A avaliação da Prova Prática terá por objetivo aferir a aptidão do candidato para o desempenho de tarefas típicas do cargo, considerando-se o conhecimento teórico-prático.
- 12. Após concluída a prova, o candidato poderá sair em definitivo do local de prova.

*Boa prova!* 

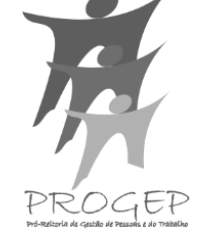

**Universidade** 

niversidade

**Federal de Alagoas**

deral de Alago<br>Edital nº 025/2014)

**(Edital nº 025/2014)** 

Nº do doc. de identificação (RG, CNH etc.): Assinatura do(a) candidato(a):

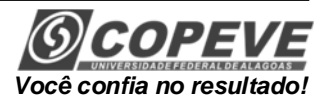

**Prova Tipo 1**

#### **PROVA PRÁTICA**

#### **A questão 1 refere-se ao texto a seguir.**

Você está participando de um projeto para a construção de um veículo aéreo não tripulado (drone) para detectar pontos quentes ou focos de alta temperatura na rede elétrica do campus de um universidade. Quando detecta um ponto com uma temperatura superior a 40° C, o drone imediatamente interrompe a rota de patrulha e começa a monitorar o foco de calor.

Em seu estado de monitoramento, ele desempenha um comportamento que o permite visualizar continuadamente o ponto quente. A transição para este estado é feita pela chamada da função IniciarMonitoramento. O drone permanece monitorando o ponto encontrado durante 5 minutos para, em seguida, retornar para a rota de patrulha, a não ser que ele receba um comando para monitorar por 5 minutos ou para retornar imediatamente para a rota de patrulha. Estas mensagens são recebidas por meio da variável RespostaAlerta.

Quando o drone termina o monitoramento de um ponto, ele, automaticamente, retorna para a rota de patrulha utilizando a função IniciarPatrulha.

#### **1.** Considere o trecho do algoritmo abaixo e responda os itens a seguir.

```
Get Temperatura 
If Temperatura > 40 Then
Call IniciarMonitoramento 
HoraFinal \leftarrow HoraAtual + 5 mins
Send Alerta 
Repeat 
      Get RespostaAlerta 
      If RespostaAlerta = Monitorar Then
            HoraFinal \leftarrow HoraAtual + 5 mins
      Endif 
Until (HoraAtual > HoraFinal) And (RespostaAlerta = Patrulhar) 
Call IniciarPatrulha 
Endif
```
**A)** Você decide checar o trecho do algoritmo utilizando os valores de HoraAtual e RespostaAlerta para verificar se o drone se comporta como esperado. Complete a tabela a seguir, dado que o valor de HoraFinal ao entrar na estrutura de repetição é 11h.

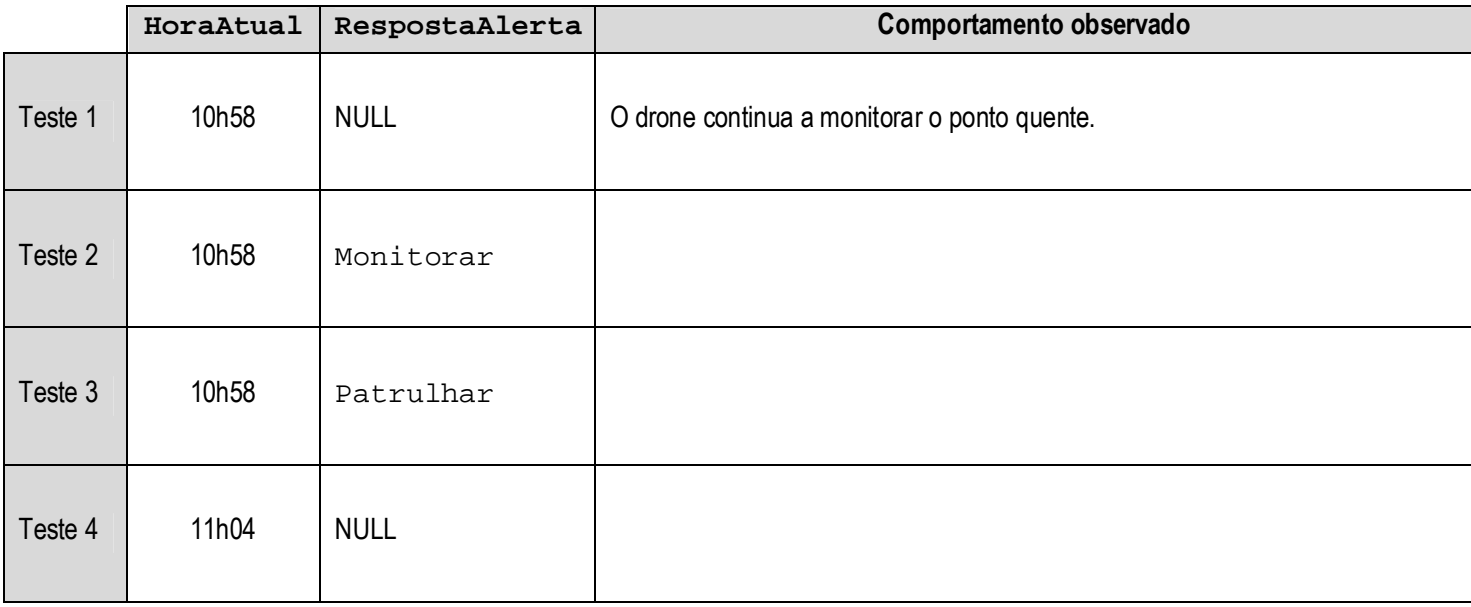

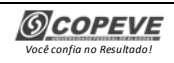

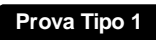

**B)** Caso algum problema tenha sido identificado, faça a observação dele e a correção do algoritmo. **(Resposta com, no máximo, 10 linhas)**

#### RASCUNHO – QUESTÃO 1

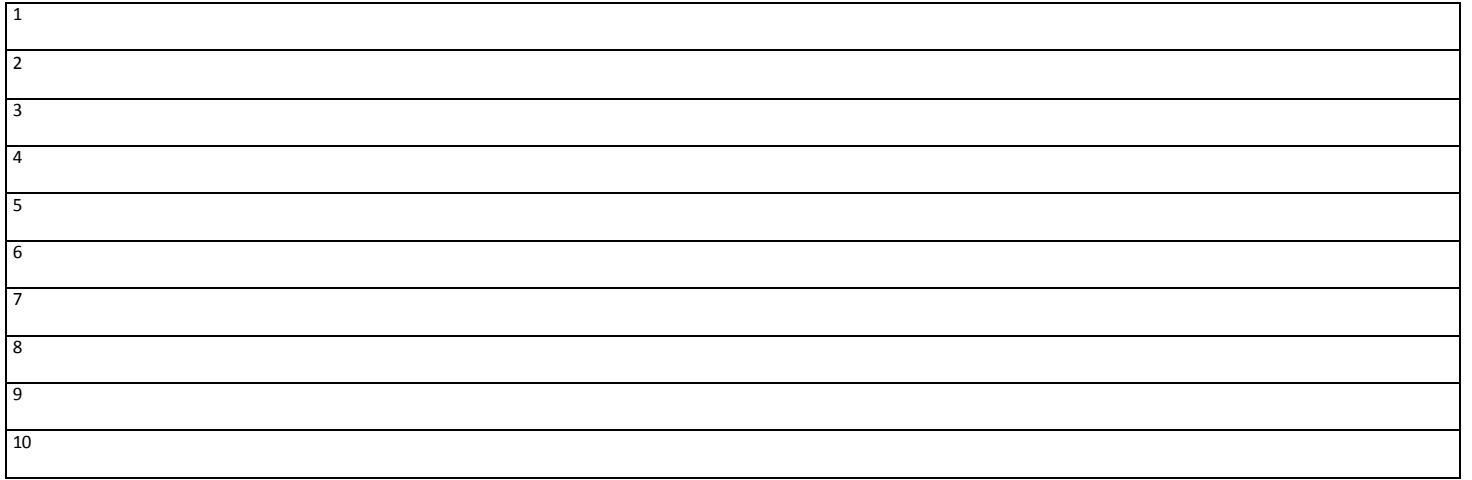

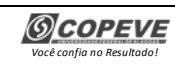

- **2.** Para implementação de um sistema de controle para a biblioteca de uma faculdade, a bibliotecária descreveu os seguintes elementos de cadastro:
	- **I.** a biblioteca possui um acervo de livros e monografias;
	- **II.** toda publicação do acervo é identificada por um código e possui uma lista de autores, a identificação do(s) idioma(s) escrito(s), o título, ano da publicação, as palavras-chave e o resumo;
- **III.** os autores são identificados por um código e também possuem nome e nacionalidade;
- **IV.** livros também devem possuir um número de tombo único;
- **V.** monografias podem ser trabalho de conclusão de curso (TCC), dissertação de mestrado ou tese de doutorado.

Nesse contexto,

- **A)** escreva as instruções SQL para a criação das tabelas que você definiria para modelar o banco de dados do sistema;
- **B)** implemente uma classe em Java ou pseudocódigo (orientado a objetos), que utilize o framework JDBC para executar uma consulta simples (query) em uma das tabelas do banco de dados criado no item anterior. Lembre-se de implementar a classe de forma segura, prevenindo a falha de segurança conhecida como SQL injection, e leve em conta o fato de que os nomes das classes e interfaces do JDBC devem ser preservados no pseudocódigo.

#### **(Resposta com, no máximo, 20 linhas)**

#### RASCUNHO – QUESTÃO 2

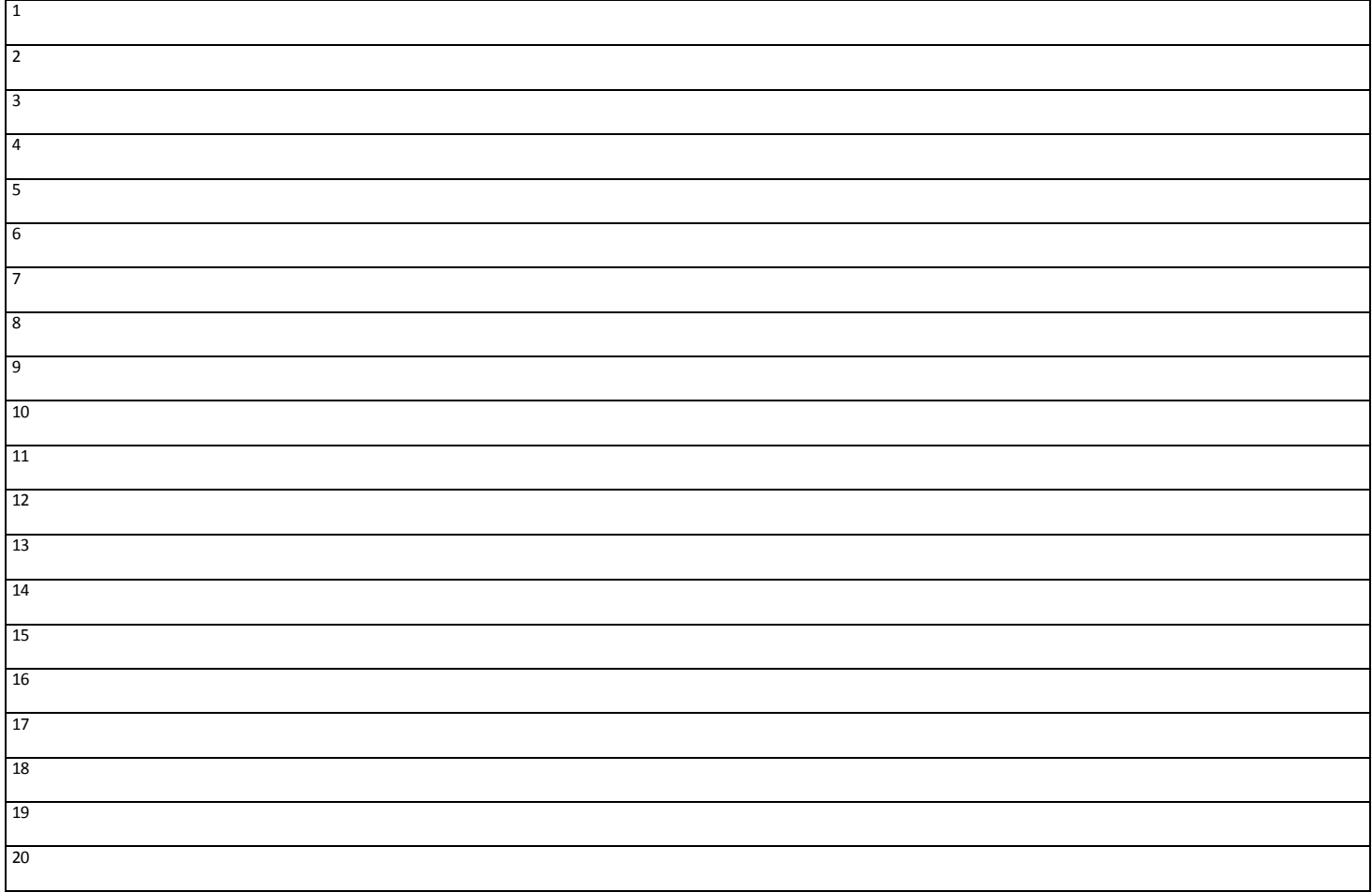

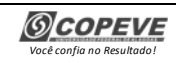

# **REALIZAÇÃO**

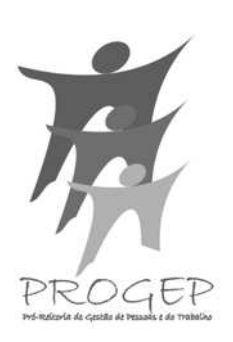

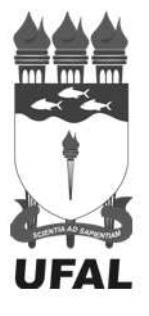

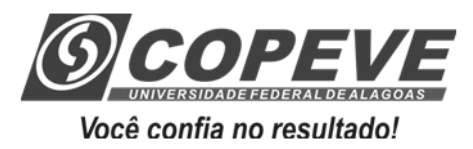

*www.ufal.edu.br www.copeve.ufal.br* 

Ministério da Educação

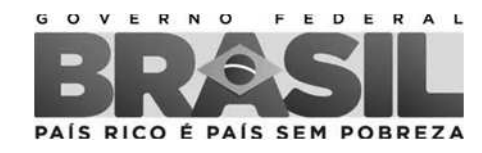